# Lights

Digital Image Synthesis *Yung-Yu Chuang* 12/3/2008

*with slides by Stephen Chenney*

# **Point lights**

- Isotropic
- Located at the origin

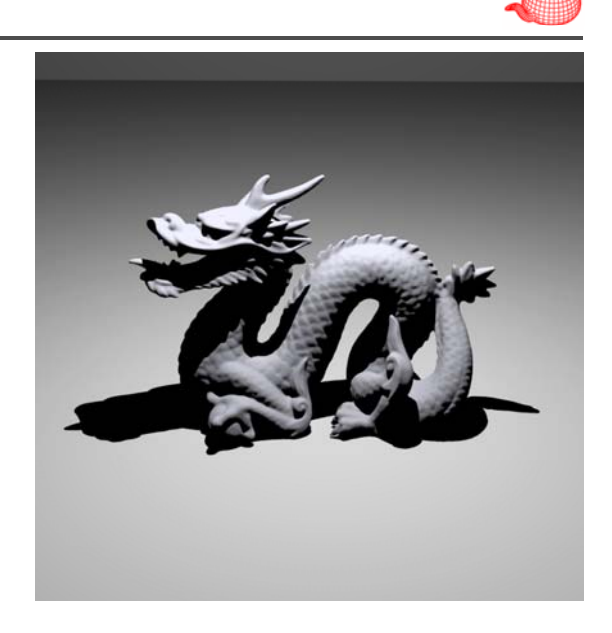

# **Lights**

- An abstract interface for lights.
- Pbrt only supports physically-based lights, not including artistic lighting.
- **core/light \* lights/\* core/light.\***
- Essential data members:
- *wp wi*
- **Transform LightToWorld WorldToLight; LightToWorld,**
- **int nSamples;**
- Essential functions: assuming visibility=1; initializes vis returns **wi** and *radiance* due to the light
	- **Spectrum Sample\_L(Point &p, Vector \*wi, Visibilit yTester \*vis); y );**
	- **Spectrum Power(Scene \*);** approximate total power
	- bool IsDeltaLight(); point/directional lights can't be sampled

## **Point lights**

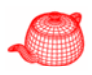

```
PointLight::PointLight(const Transform &light2world,
  const S
p y) g ( g ) { ectrum &intensity) : Li
ght(li
ght2world) 
  lightPos = LightToWorld(Point(0,0,0));
  Intensity = intensity;
}
Spectrum PointLight::Sample_L(Point &p, Vector *wi,
  VisibilityTester *visibility) {   
  *wi = Normalize(lightPos - p);
  visibilit
y->SetSe
g (p, g ) ment(p, li
ghtPos);
  return Intensity / DistanceSquared(lightPos, p);
}
Spectrum Power(const Scene *) const {
  return Intensity * 4.f * M_PI;
} dI = \frac{d}{f}=\frac{d\Phi}{d\omega}  \Phi = \int_{s^2} I d\omega = 4\pi I
```
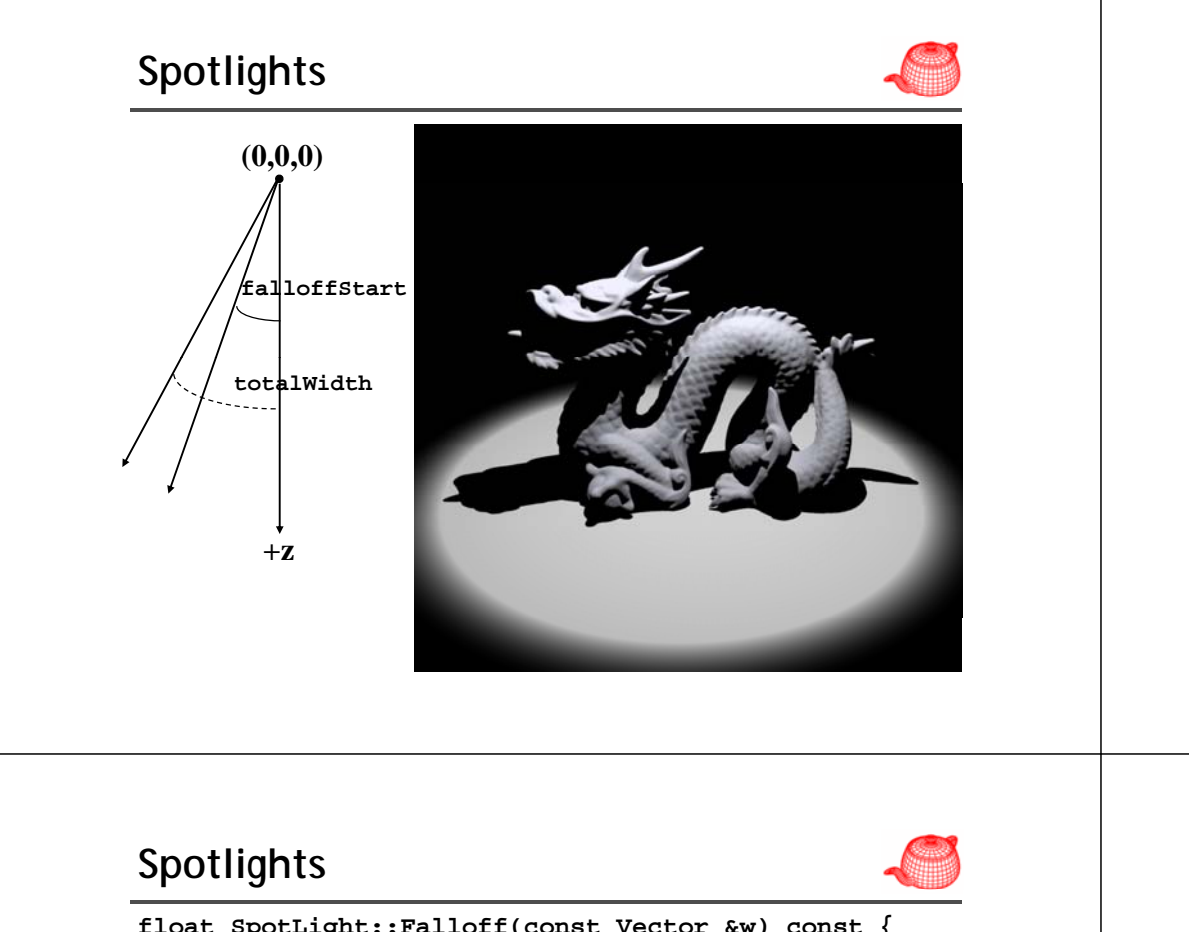

### **Spotlights**

#### **SpotLight::SpotLight(const Transform &light2world, const Spectrum &intensity, float width, float fall) : Light(light2world) { lightPos = LightToWorld(Point(0,0,0)); Intensity <sup>=</sup> intensity; cosTotalWidth = cosf(Radians(width)); cosFalloffStart = cosf(Radians(fall)); } Spectrum SpotLight::Sample\_L(Point &p, Vector \*wi, VisibilityTester \*visibility) { visibility) \*wi = Normalize(lightPos - p); visibility->SetSegment(p, lightPos); return Intensity \* Falloff(-\*wi) /DistanceSquared(lightPos,p); }**

```
float SpotLight::Falloff(const Vector &w) const {
   Vector wl = Normalize(WorldToLight(w));
   float costheta = wl.z;
   if (costheta < cosTotalWidth)
      return 0 ;  0.;
   if (costheta > cosFalloffStart)
      return 1.;
   float delta = (costheta - cosTotalWidth) /
                       (cosFalloffStart - cosTotalWidth);
    return delta   delta delta delta; *delta*delta*delta;
}<br>an approximation
\int d\omega = \int^{\frac{2\pi}{3}} \int \sin \theta d\theta d\phi = \int^{\frac{2\pi}{3}} (1 - \cos \theta') d\phi = 2\pi (1 - \cos \theta')^{\Omega'} φ=0 θ=0<br>Spectrum Power(const Scene *) const {
                            2\overline{0}\phi = 0 \; \theta = 0d\omega =ππθθΩreturn Intensity * 2.f * M_PI *
      (1.f - .5f * ( )); cosFalloffStart + cosTotalWidth));
}
```
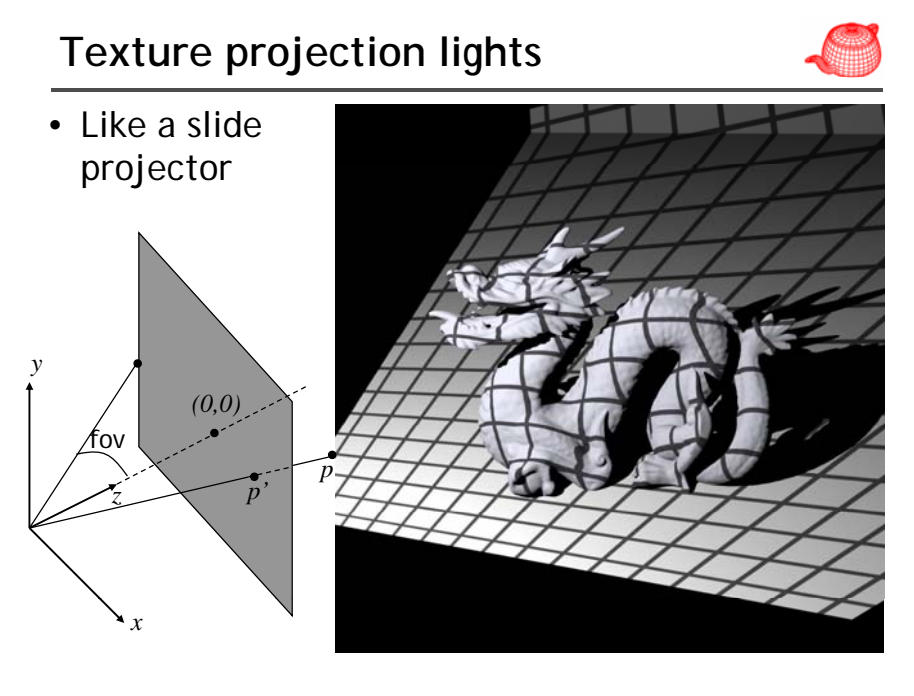

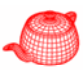

# **Goniophotometric light**

• Define a angular distribution from a point light

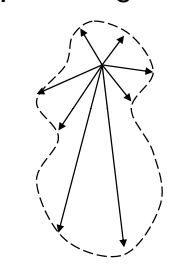

**}**

#### **Goniophotometric light**

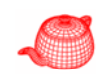

```
Spectrum Scale(const Vector &w) const {
  Vector wp = Normalize(WorldToLight(w));
  swap(wp.y, wp.z);
  float theta = SphericalTheta(wp);
  float phi = SphericalPhi(wp);
  float s = phi * INV_TWOPI, t = theta * INV_PI;
  return mipmap ? mipmap->Lookup(s, t) : 1.f;
}
Spectrum Power(const Scene *) const {
  return 4 f  4.f* M PI
_
 * Intensity *
```
**mipmap->Lookup(.5f, .5f, .5f);**

#### **Goniophotometric light**

```
GonioPhotometricLight(const Transform &light2world,
  Spectrum &I, string &texname):Light(light2world) {
 lightPos = LightToWorld(Point(0,0,0));
  Intensity = I;
  int w, h;
  Spectrum *texels = ReadImage(texname, &w, &h);
  if (texels) {
    mip p p p ( , , ); map = new MIPMap<Spectrum>(w, h, texels);
    delete[] texels;
  }
  else mipmap = NULL;  mipmap  
}
Spectrum Sample_L(const Point &p, Vector *wi,
               VisibilityTester *visibility) const {    
  *wi = Normalize(lightPos - p);
 visibility->SetSegment(p, lightPos);
 return Intensi *S l( ity * Scale(-* i) w
         / DistanceSquared(lightPos, p);
}
```
#### **Point lights**

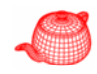

• The above four lights, point light, spotlight, texture light and goniophotometric light are essentially point lights with different energy distributions.

# **Directional lights**

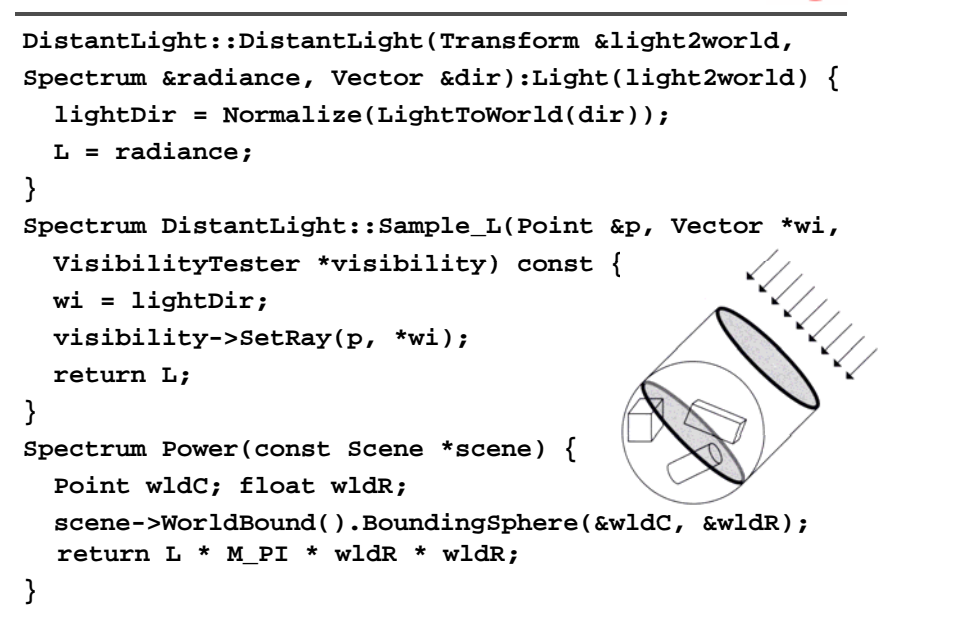

# **Area light**

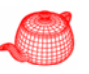

- Defined by a **shape**
- Uniform over the surface
- Single-sided
- **Sample <sup>L</sup> Sample\_L**isn t ' straightforward because a point could have contributions from multiple directions (chap15).

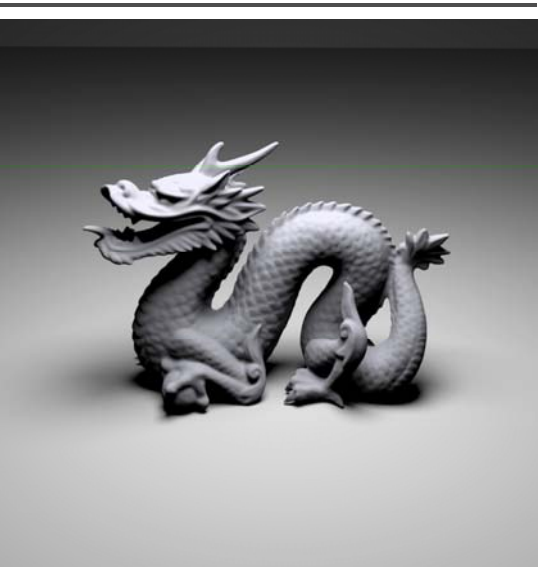

# **Infinite area light**

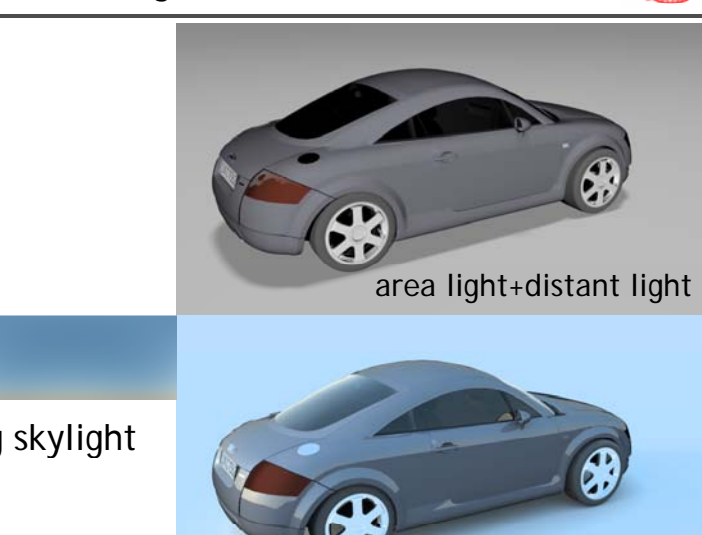

environment light

**Infinite area light** midday skylight sunset skylight

morning skylight

#### **Infinite area light**

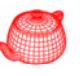

```
InfiniteAreaLight(Transform &light2world,Spectrum &L, 
  int ns, string &texmap) : Light(light2world, ns) {
  radianceMap NULL; radianceMap = 
  if (texmap != "") {
    int w, h;
    Spectrum *texels = ReadImage(texmap, &w, &h);
    if (texels) radianceMap =
                 new MIPMap<Spectrum>(w, h, texels);
    delete[] texels;
  }
  Lbase = L;
}
Spectrum Power(const Scene *scene) const {
  Point wldC; float wldR;    
  scene->WorldBound().BoundingSphere(&wldC, &wldR);
  return Lbase * radianceMap->Lookup(.5f, .5f, .5f) 
          * M PI * wldR * wldR;  M_PI    wldR;
}
```
#### **Infinite area light**

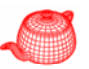

```
Spectrum Le(const RayDifferential &r) {
 Vector w = r.d; for those rays which miss the scene
 Spectrum L = Lbase;
  if (radianceMap != NULL) {
   Vector wh = Normalize(WorldToLight(w));
    float s = SphericalPhi(wh) * INV_TWOPI;
    float t = SphericalTheta(wh) * INV PI;     INV_PI;
   L *= radianceMap->Lookup(s, t);
  }
 return L;
}
```